**@東京理科大学 電子ジャーナル・電子ブックリストご利用方法** 

## **電子ジャーナル・電子ブック**を探すには **A リソースの種類 を指定する**

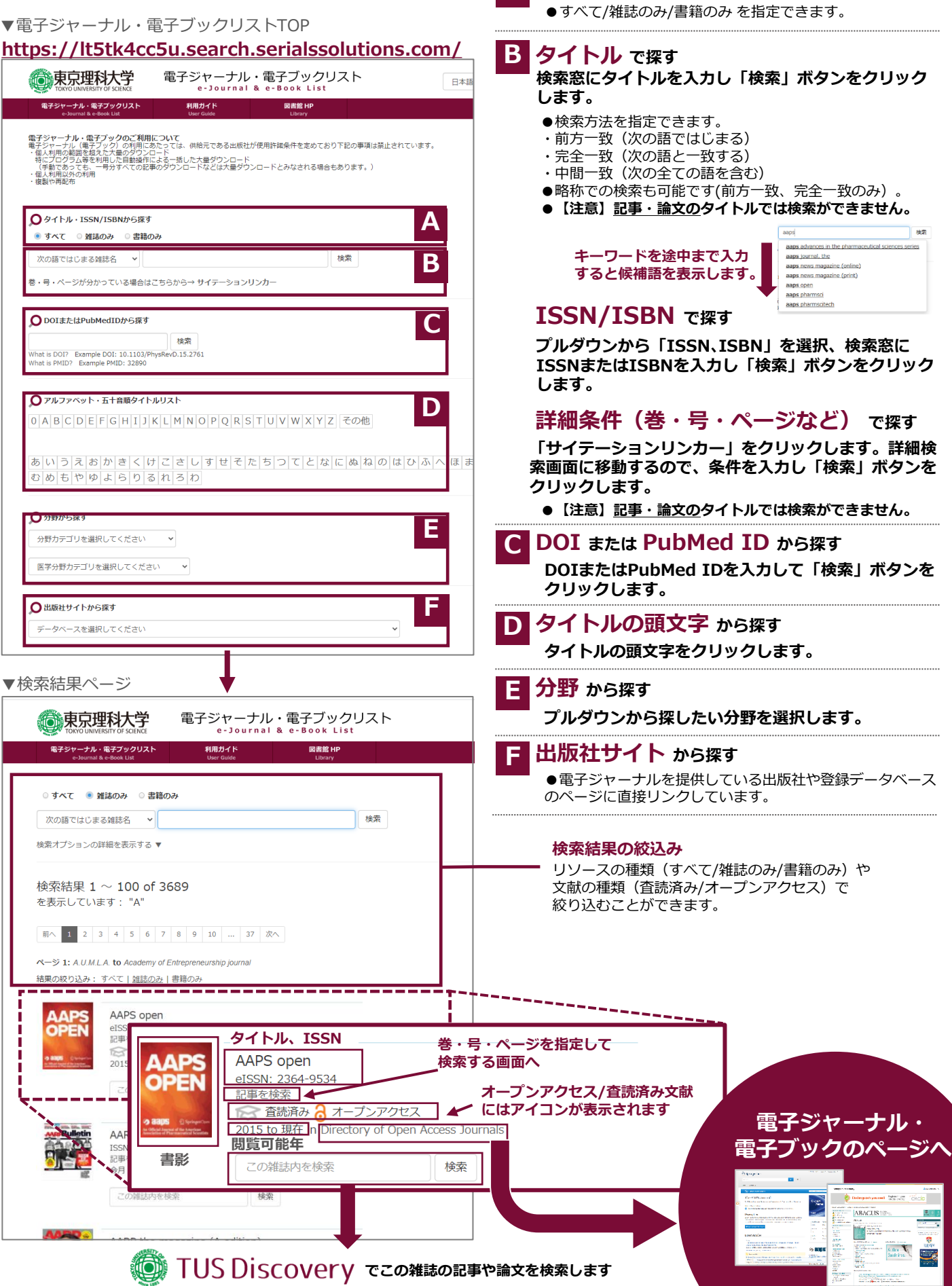

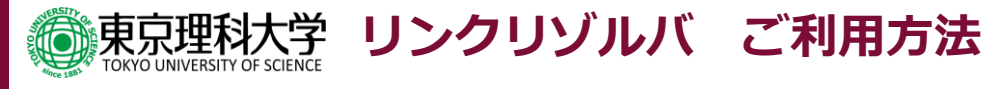

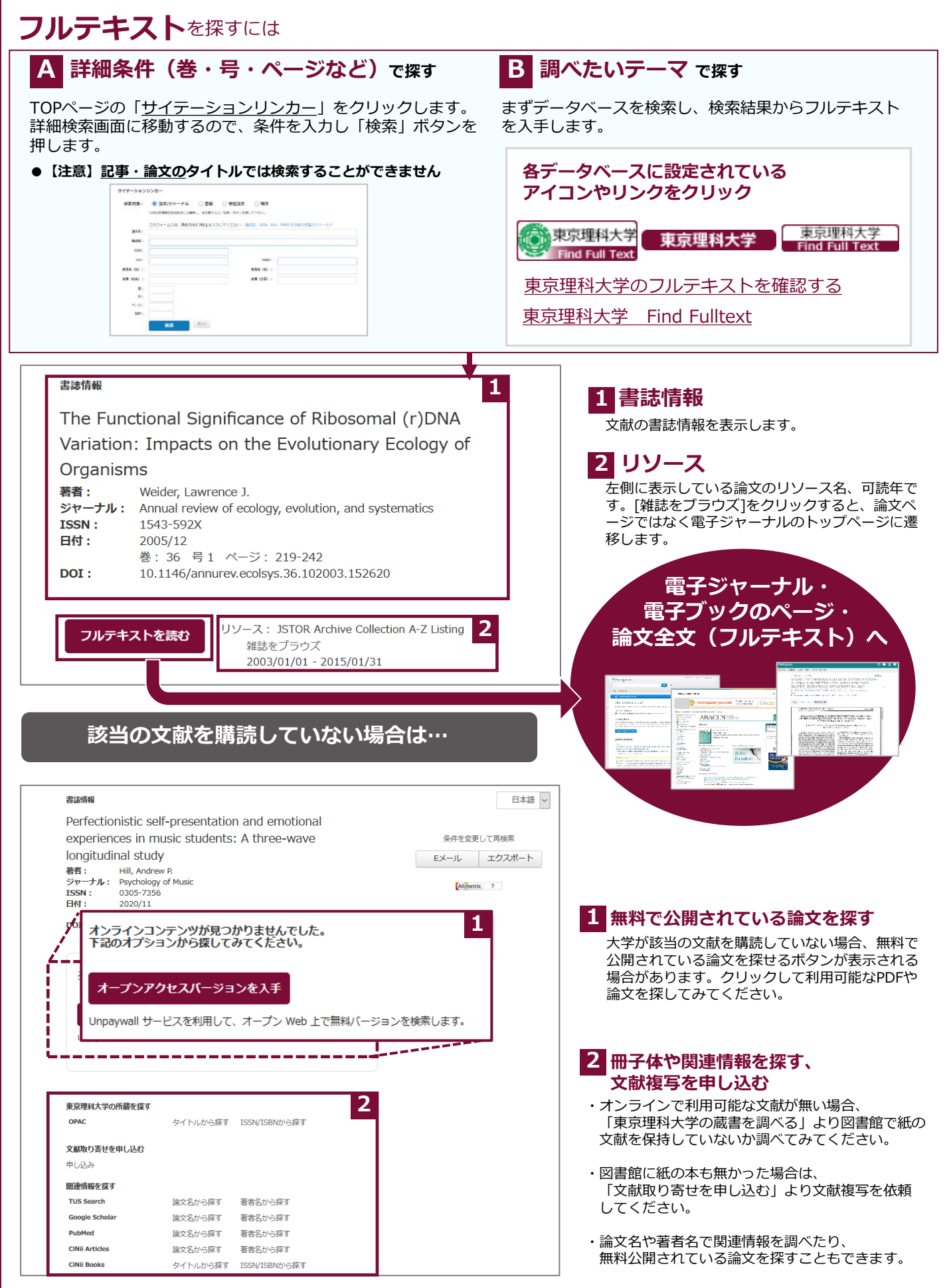